# **THE WIRELESS**

Published Monthly by the Iredell County Amateur Radio Society

# *ICARS needs volunteers!*

#### Next Meeting

The next meeting is at 7 pm on October 12th. It will be at Mitchell College Technology and Workforce Development Center Room 212, 701 West Front Street, Statesville. For directions, see our WebSite at [W4SNC.com](http://w4snc.com)

#### October Program

The October Program will be a Surprise!! Come and be with us. Don't forget some of us meet at the Box Car Grille in Statesville, off I40 at 1730, for an informal get together.

(the Wireless is 3 pages this month, be sure and read to the end)

## Can you help?

It is that time of year again. We are looking for volunteers for a number of things that are coming down the pike.

First of all our annual request for Club Officers is upon us. Please think about spending a little time and running for one of the offices. It would be nice to see some new faces. Contact Jimmy N4SZF to discuss what position you would like to try your hand at.

Secondly, the technical committee is needing some volunteers for a number of projects they are working on, and could use some help. Contact Rick KE4TEP or Johnny KC4KQC if you can help.

Third, we need an editor for the 2018 Wireless. You only need to be able to type and have received a C in high-school english. Please contact Buzz KD3QO if you would be willing to do this.

### Articles from Members

It is important for all of us to participate to some degree. Once a year we are asking all members to submit an article for the Wireless. You can write something up, or find a pertinent article online to share. Please help us keep the Wireless fresh and interesting.

This month:

From Clarence WA8JZW:

[http://www.rollanet.org/~n0klu/Ham\\_Radio/History](http://www.rollanet.org/~n0klu/Ham_Radio/History%20of%20Ham%20Radio.pdf)%20of%20Ham%20Radio.pdf

This is an interesting link regarding the history of ham radio. It is in PDF file format.

The first eight pages are quick bullet points of events starting in 1894 and are easy to browse through. You can do a quick scan.

Following are 91 more pages divided into 34 chapters if you like to see details and commentary. This, too, can be scanned so that you can look for events of interest. Also, you could do word searches for specific topics.

From Howard W1HO:

1. A very good article on How Lasers Work:

[https://www.autodesk.com/products/eagle/blog/how](https://www.autodesk.com/products/eagle/blog/how-lasers-work/)-lasers-work/

2.Electronics store like they used to be.

[http://www.berkeleyside.com/2017/09/21/how-quirky-is-berkeley-lashers](http://www.berkeleyside.com/2017/09/21/how-quirky-is-berkeley-lashers-electronics/)electronics/

3. How solar panels work:

[https://www.autodesk.com/products/eagle/blog/solar-panels-solar](https://www.autodesk.com/products/eagle/blog/solar-panels-solar-electricity-works/)electricity-works/

Thanks to Clarence and Howard for keeping us up to date. Don't forget to send in your article!

#### Letter from the Editor

I will be stepping down as the Wireless Editor after the December issue. ICARS is looking for a volunteer to take over from me. Please let me know if you would be willing to take this position on. Thanks.

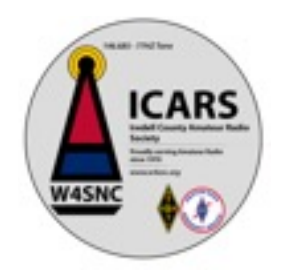

#### **Events in Radio**

1921

8 October: The first broadcast of American football is on the air via KDKA as the [University of Pittsburgh](https://en.wikipedia.org/wiki/University_of_Pittsburgh) defeats [West Virginia University](https://en.wikipedia.org/wiki/West_Virginia_University) at Pittsburgh's Forbes Field.

2 meter net every Weds @ 9:00pm Local 146.685 -600 77Hz tone

75 meter net every Sat @ 8:30pm Local 3.972Mhz USB

2 meter Digital Net every Sat @ 7:30pm Local 147.510 Simplex PSK31

2 meter ARES Training net every Mon @ 7:30pm Local 146.685 -600 77 Hz tone